# Objectives − Tue 4/5/2022

- $\blacksquare$  Testing
- **O** Coverage
- $\Box$  Huffman coding
	- What it does
	- Building the Huffman tree structure
	- $\blacksquare$  Encoding a file

# Whatever we do not finish today, we will do on Thursday

3 A's

### **D** Arrange

**□** Act

### Assert

#### Also known as the "AAA (Arrange-Act-Assert)" pattern

## Unit testing

# Order

### $\blacksquare$  Tests should be able to run in any order

- Ex: test read(...) should not depend on test write(...)
- It shouldn't matter if you run...

```
mu_run( test_write );
mu_run( test_read );
```

```
… or …
```

```
mu_run( test_read );
mu_run( test_write );
```
- You should be able to comment out some tests without affecting others
	- Normally, you should be running all tests together
	- Need enough support code so each test is indepdendent.

### $\blacksquare$  Every test should start with a clean slate

## No manual inspection required

- $\Box$  The tests should be able to run on their own
	- Running all tests should require no human effort.

### $\blacksquare$  This is the foundation of regression testing

■ Regression testing means running all tests whenever something changes and/or periodically (e.g., nightly).

# Bugs vs. run-time error handling

- □ "Bugs" are flaws in your code.
	- Ex: You forgot to check for something.
- "Run-time error handling" means ensuring that the program behaves in a way that is helpful to the user, even when it receives unexpected or malformed inputs
	- Ex: malformed BMP header

# Types of test code coverage

- "Line coverage" means every line of the code being tested was executed at least once.
- **□** "Branch coverage" means for every conditional jump (If/While/For/Switch), we took the jump (condition true) and did not take the jump (condition false) at least once.
- "Path coverage" means we tested every possible path through the code (unique combination of branches). *This can be hard.*

### **line coverage** ⊆ **branch coverage** ⊆ **path coverage**

400 Advanced C Programming, Spring 2020  $\qquad \qquad \textcircled{2020}$  Alexander J. Quinn This content is protected and may not be shared, uploaded, or distrib

```
////// IMPLEMENTATION CODE //////
void report_weather(bool is_sunny, bool is_raining) {
    if(is_sumny) {
        printf("The sun is shining.\n");
    }
    else {
        printf("The sun is not shining.\n");
    }
    if(is_raining) {
        printf("It is raining.\n");
    }
}
```

```
/////////// TEST CODE ///////////
```

```
void test_report_weather_1() { // LINE coverage
    report_weather(true, true); // The sun is shining. It is raining.
    report_weather(false, true); // The sun is not shining. It is raining.
}
```

```
void test_report_weather_2() { // BRANCH coverage
    report_weather(true, true); // The sun is shining. It is raining.
    report_weather(false, false); // The sun is not shining.
```
}

```
void test_report_weather_3() { // PATH coverage
    report_weather(true, true); // The sun is shining. It is raining.
    report_weather(true, false); // The sun is shining. It is raining.
    report_weather(false, true); // The sun is not shining. It is raining.
    report_weather(false, false); // The sun is not shining.
```
}

# "Support functions" vs. "Helper functions"<br>For purposes of HW12 in ECE 264 (Spring 2019):

- "Support function" is used much like a helper function, but may be tested by external code (i.e., for the homework)
	- $\blacksquare$  set pixel(...) and create bmp(...)
	- Note: "Support function" is not standard terminology.

### $\Box$  "Helper function"

 $\mathcal{L}$   $\mathcal{L}$   $\mathcal{$ 

### Not expected to be accessed by any external code. ■ This is standard terminology.

# Thinking of test cases

### $\blacksquare$  Easy cases

- Answer is obvious (to you). If the test fails, you should have no doubt in your mind about whether the test itself is correct or not.
- Ex: print integer(5, 10)

### **□** "Edge cases" (boundaries)

- Extreme values for inputs (e.g., parameters, input files, etc.).
- Ex: print\_integer(INT\_MIN, 10)

### ■ "Corner cases" (turning points)

- Look for if(▒){…}, while(▒){…}, for(▒){…}, and ▒?▒:▒ in your code
- Will be captured whenever you have 100% branch coverage (hard)
- Ex: print\_integer(0, 10); print\_integer(10, 16); print\_integer(9, 16);

### **□** Special cases (look for "except" in spec)

- Look for words like "... except when..." or "Note: If ..." in the specification.
- Ex: mintf $("%")$

Note: This is not standard terminology. These are the instructor's invented terms.

Goal: Make a Huffman code table for compressing the following string.

# huffman fluffs many mums

#### Next step:Make a frequency table

# huffman fluffs many mums

#### Frequency

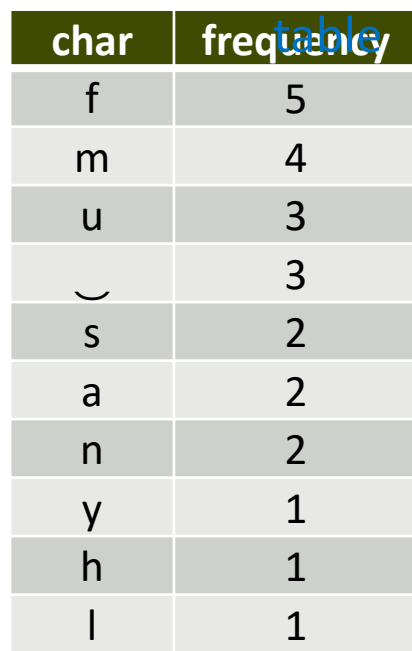

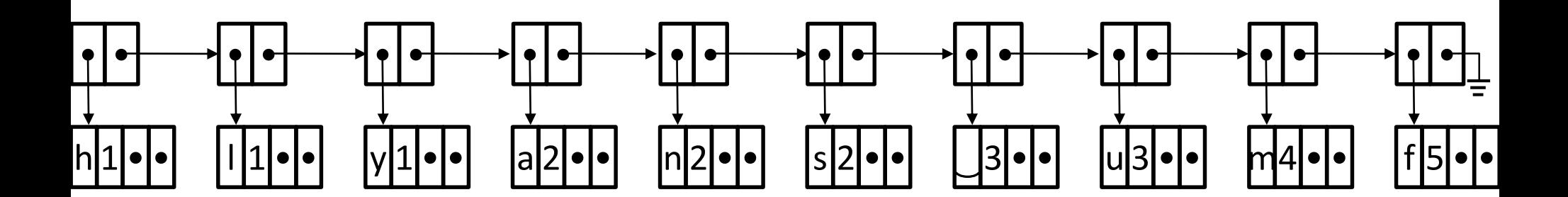

We start by creating a priority queue where each list node refers to a tree node containing a single character.

#### Process

- 1. Take first two nodes from priority queue.
- 2. Combine them into a cluster. (Will require creating a new tree node.) The cluster will have the sum of the frequencies of its children.
- 3. Insert the cluster into priority queue.
- 4. Repeat (from step 1) until there is only one node in the priority queue.

#### Next step:Join first two nodes

#### Priority queue compare function

- Order by the frequency.
- If frequency is same, then nodes with just a single character come before clusters.
- If frequency is same and both are single-character nodes (i.e., not clusters order by ASCII value of character.

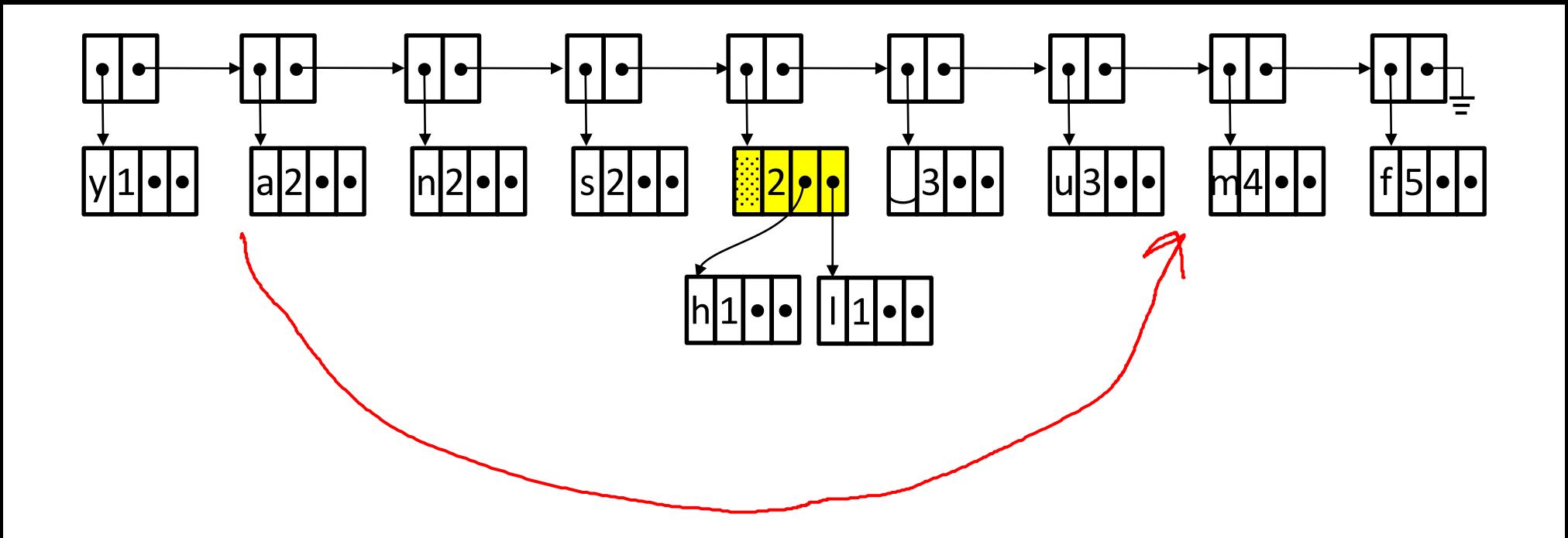

- 1. Take first two nodes from priority queue.
- 2. Combine them into a cluster. (Will require creating a new tree node.) The cluster will have the sum of the frequencies of its children.
- 3. Insert the cluster into priority queue.
- 4. Repeat (from step 1) until there is only one node in the priority queue.

#### Next step:Join first two nodes

#### Priority queue compare function

- Order by the frequency.
- If frequency is same, then nodes with just a single character come before clusters.
- If frequency is same and both are single-character nodes (i.e., not clusters order by ASCII value of character.

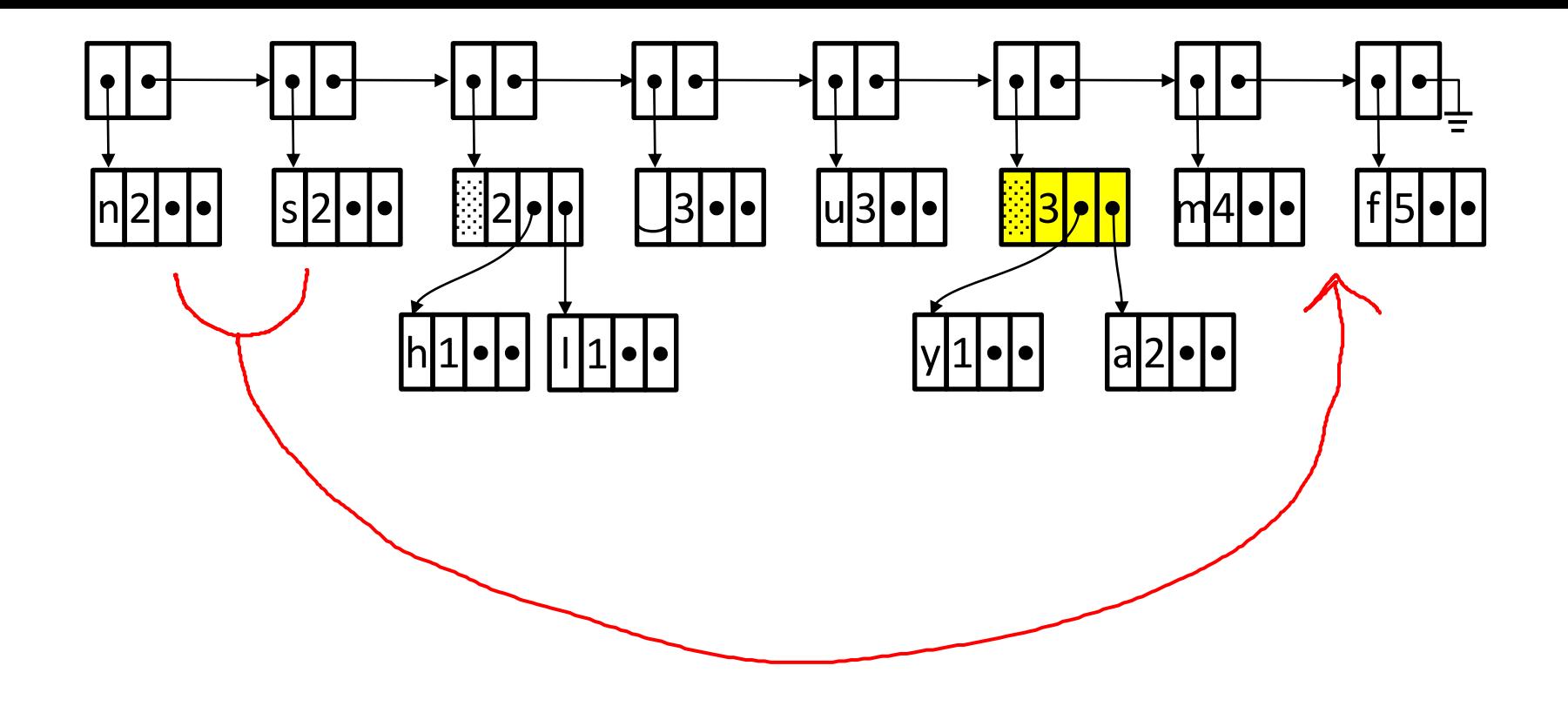

- 1. Take first two nodes from priority queue.
- 2. Combine them into a cluster. (Will require creating a new tree node.) The cluster will have the sum of the frequencies of its children.
- 3. Insert the cluster into priority queue.
- 4. Repeat (from step 1) until there is only one node in the priority queue.

#### Next step:Join first two nodes

#### Priority queue compare function

- Order by the frequency.
- If frequency is same, then nodes with just a single character come before clusters.
- If frequency is same and both are single-character nodes (i.e., not clusters order by ASCII value of character.

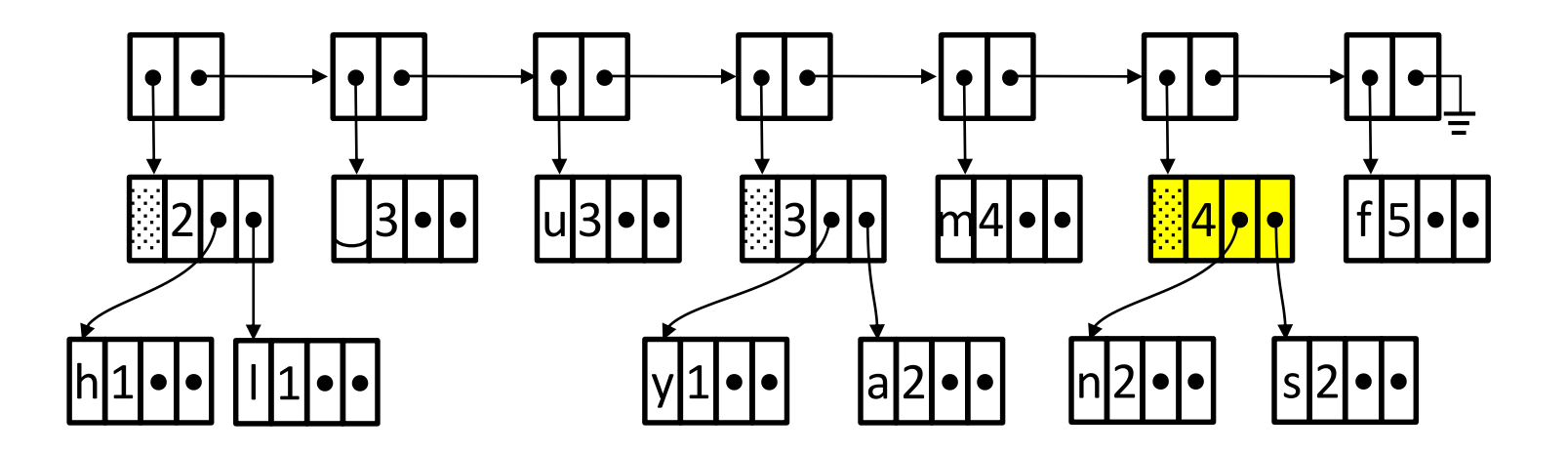

- 1. Take first two nodes from priority queue.
- 2. Combine them into a cluster. (Will require creating a new tree node.) The cluster will have the sum of the frequencies of its children.
- 3. Insert the cluster into priority queue.
- 4. Repeat (from step 1) until there is only one node in the priority queue.

#### Next step:Join first two nodes

#### Priority queue compare function

- Order by the frequency.
- If frequency is same, then nodes with just a single character come before clusters.
- If frequency is same and both are single-character nodes (i.e., not clusters order by ASCII value of character.

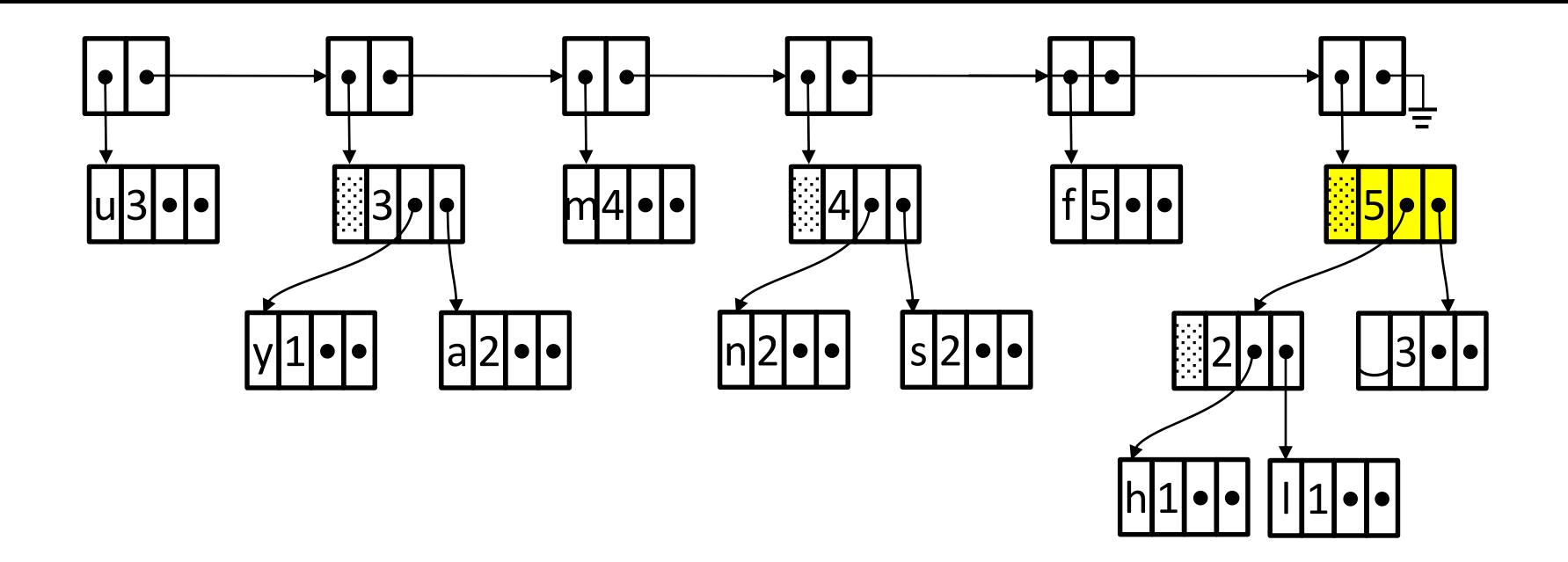

- 1. Take first two nodes from priority queue.
- 2. Combine them into a cluster. (Will require creating a new tree node.) The cluster will have the sum of the frequencies of its children.
- 3. Insert the cluster into priority queue.
- 4. Repeat (from step 1) until there is only one node in the priority queue.

#### Next step:Join first two nodes

#### Priority queue compare function

- Order by the frequency.
- If frequency is same, then nodes with just a single character come before clusters.
- If frequency is same and both are single-character nodes (i.e., not clusters order by ASCII value of character.

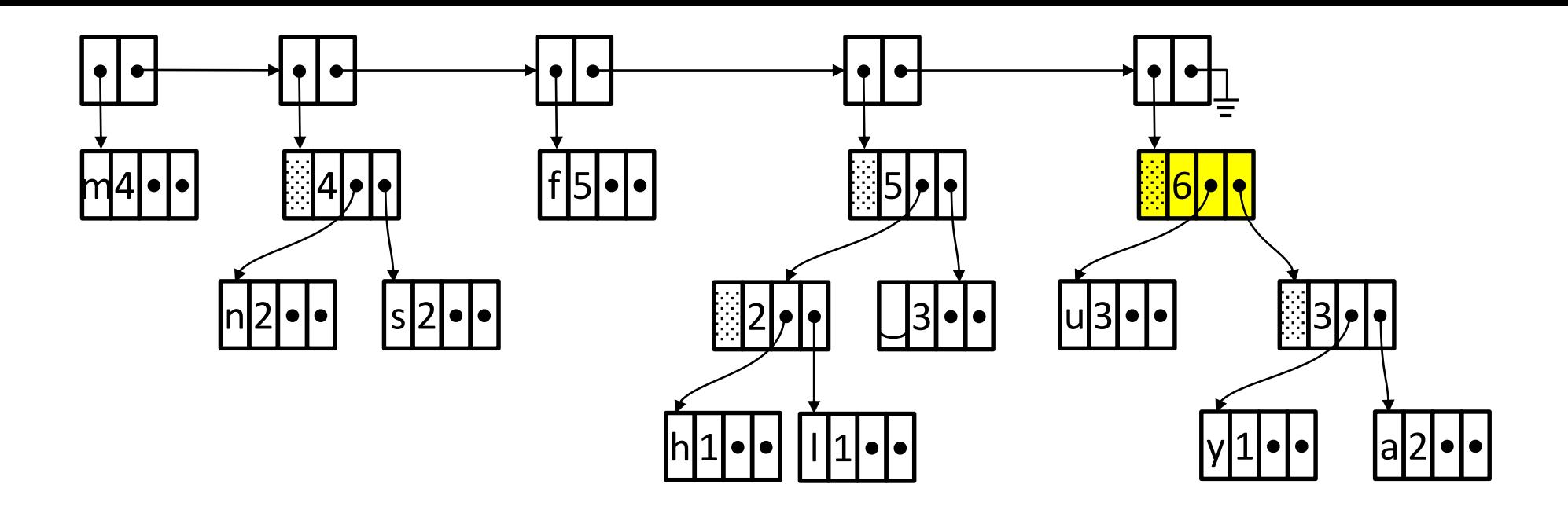

- 1. Take first two nodes from priority queue.
- 2. Combine them into a cluster. (Will require creating a new tree node.) The cluster will have the sum of the frequencies of its children.
- 3. Insert the cluster into priority queue.
- 4. Repeat (from step 1) until there is only one node in the priority queue.

#### Next step:Join first two nodes

#### Priority queue compare function

- Order by the frequency.
- If frequency is same, then nodes with just a single character come before clusters.
- If frequency is same and both are single-character nodes (i.e., not clusters order by ASCII value of character.

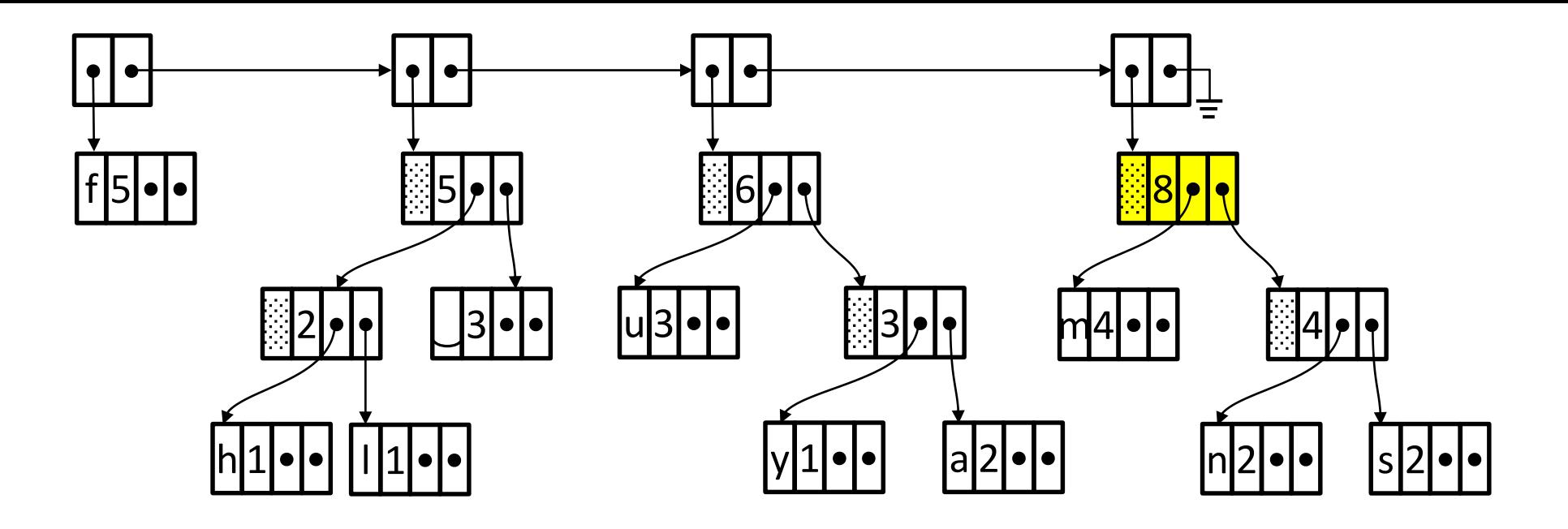

- 1. Take first two nodes from priority queue.
- 2. Combine them into a cluster. (Will require creating a new tree node.) The cluster will have the sum of the frequencies of its children.
- 3. Insert the cluster into priority queue.
- 4. Repeat (from step 1) until there is only one node in the priority queue.

#### Next step:Join first two nodes

#### Priority queue compare function

- Order by the frequency.
- If frequency is same, then nodes with just a single character come before clusters.
- If frequency is same and both are single-character nodes (i.e., not clusters order by ASCII value of character.

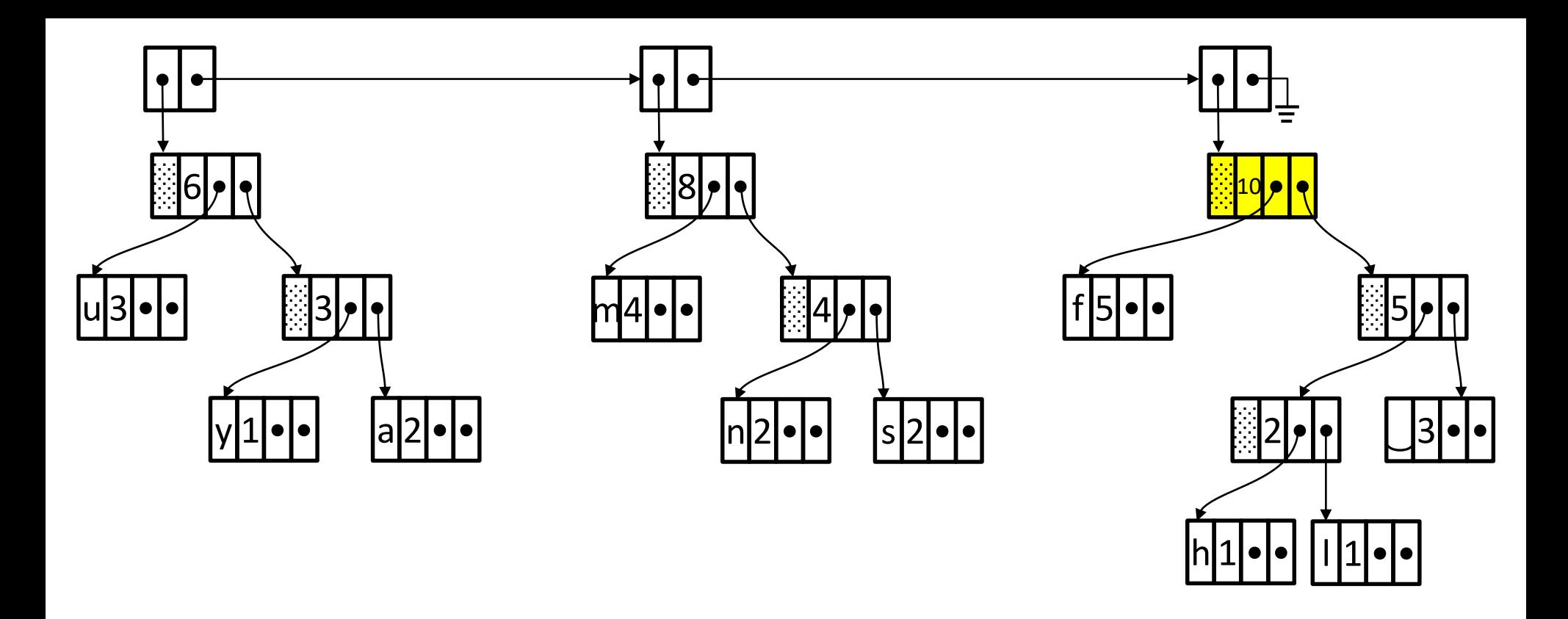

- 1. Take first two nodes from priority queue.
- 2. Combine them into a cluster. (Will require creating a new tree node.) The cluster will have the sum of the frequencies of its children.
- 3. Insert the cluster into priority queue.
- 4. Repeat (from step 1) until there is only one node in the priority queue.

#### Next step:Join first two nodes

#### Priority queue compare function

- Order by the frequency.
- If frequency is same, then nodes with just a single character come before clusters.
- If frequency is same and both are single-character nodes (i.e., not clusters order by ASCII value of character.

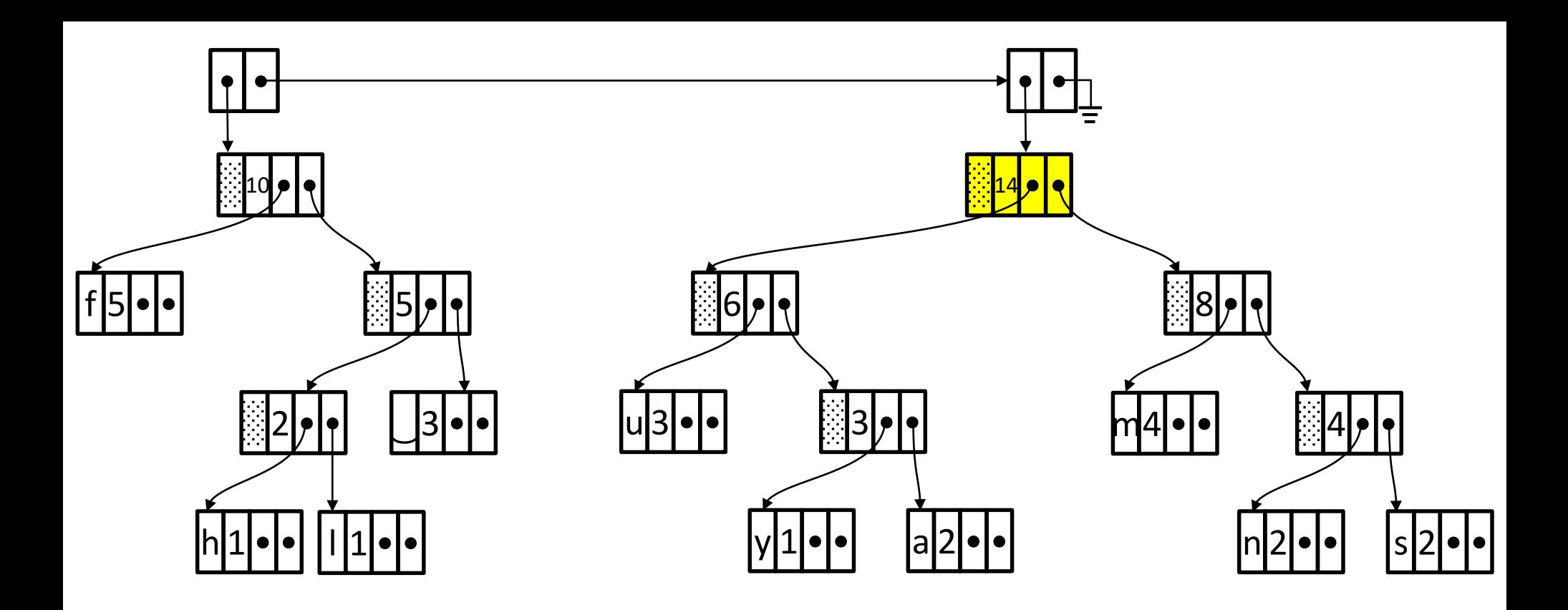

- 1. Take first two nodes from priority queue.
- 2. Combine them into a cluster. (Will require creating a new tree node.) The cluster will have the sum of the frequencies of its children.
- 3. Insert the cluster into priority queue.
- 4. Repeat (from step 1) until there is only one node in the priority queue.

#### Next step:Join first two nodes

#### Priority queue compare function

- Order by the frequency.
- If frequency is same, then nodes with just a single character come before clusters.
- If frequency is same and both are single-character nodes (i.e., not clusters order by ASCII value of character.

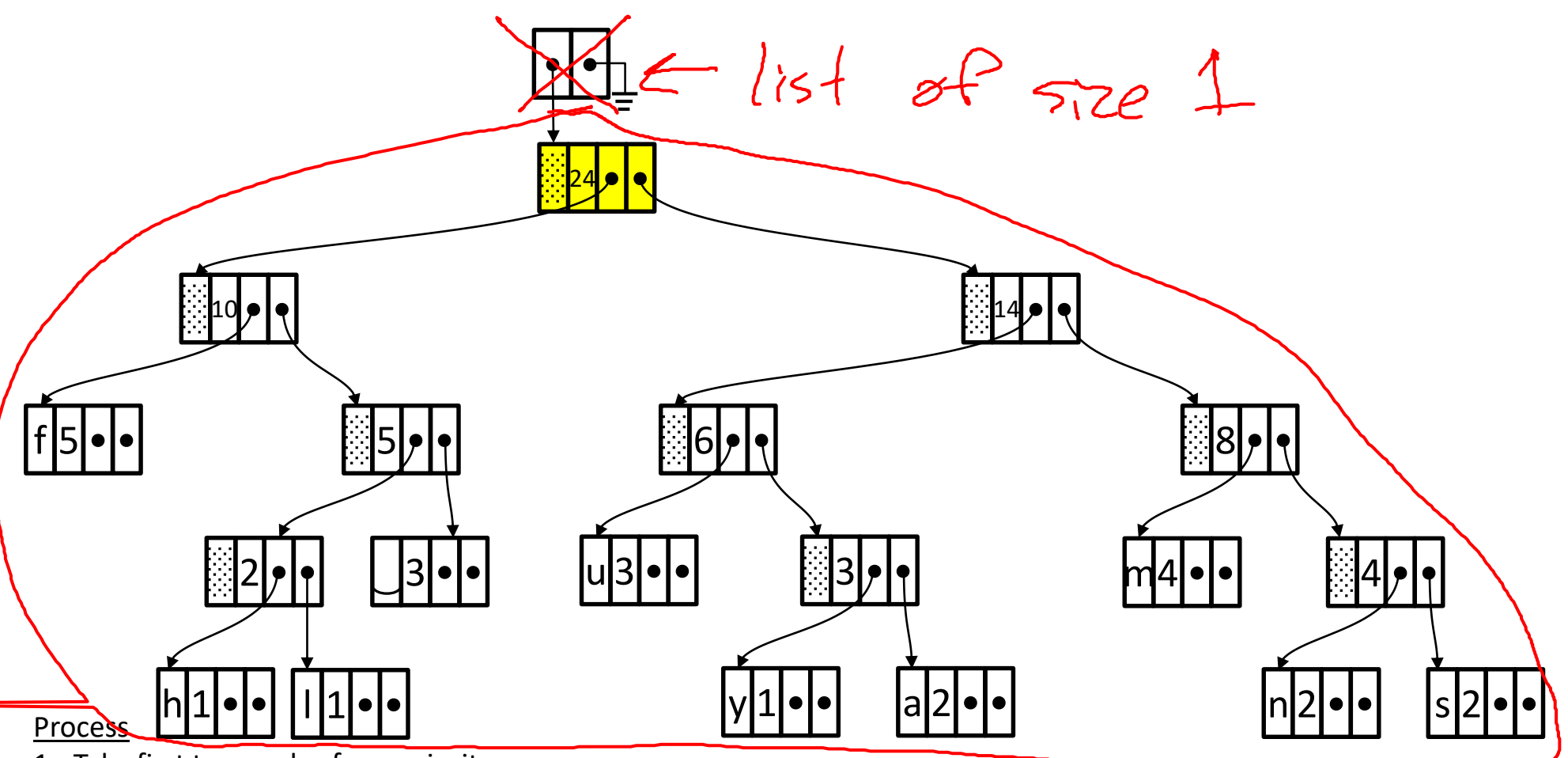

- 1. Take first two nodes from priority queue.
- 2. Combine them into a cluster. (Will require creating a new tree node.) The cluster will have the sum of the frequencies of its children.
- 3. Insert the cluster into priority queue.
- 4. Repeat (from step 1) until there is only one node in the priority queue.

#### Priority queue compare function

- Order by the frequency.
- If frequency is same, then nodes with just a single character come before clusters.
- If frequency is same and both are single-character nodes (i.e., not clusters order by ASCII value of character.

Next step: Remove head of priority queue, leaving only the

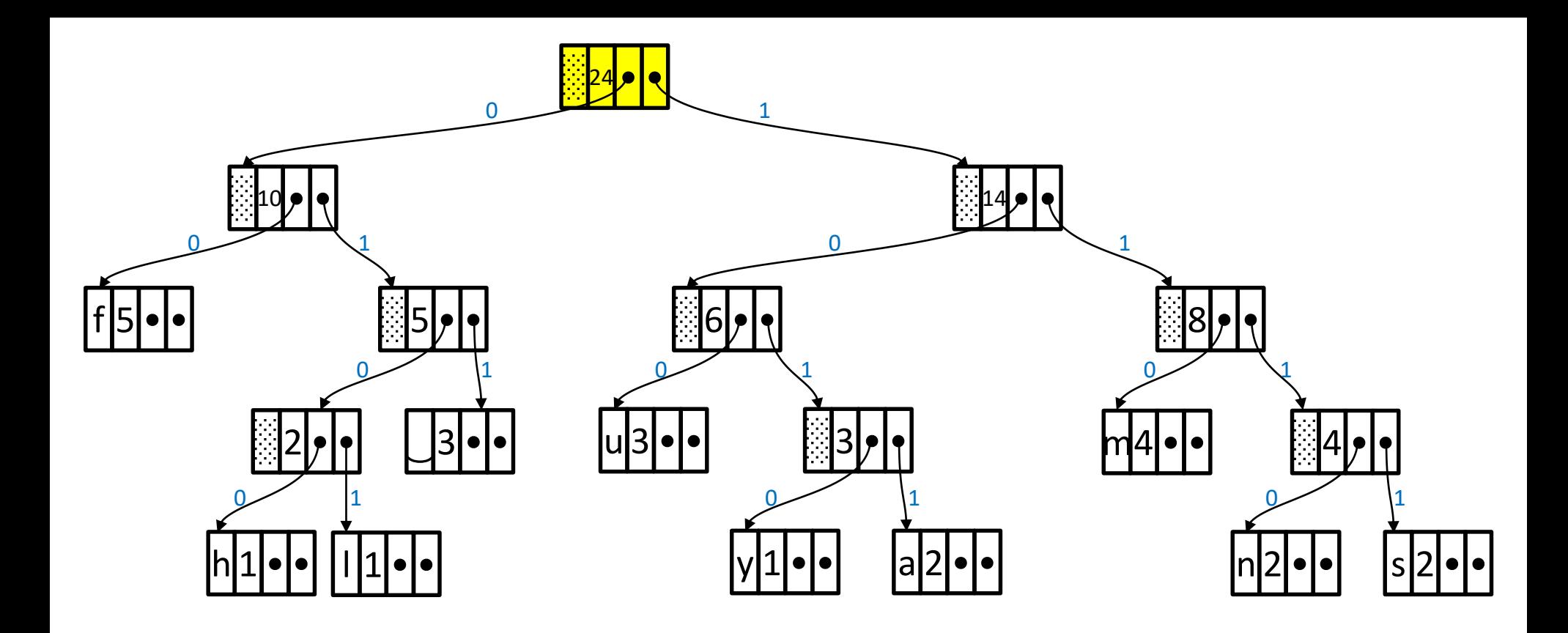

#### Next step: Create the code table

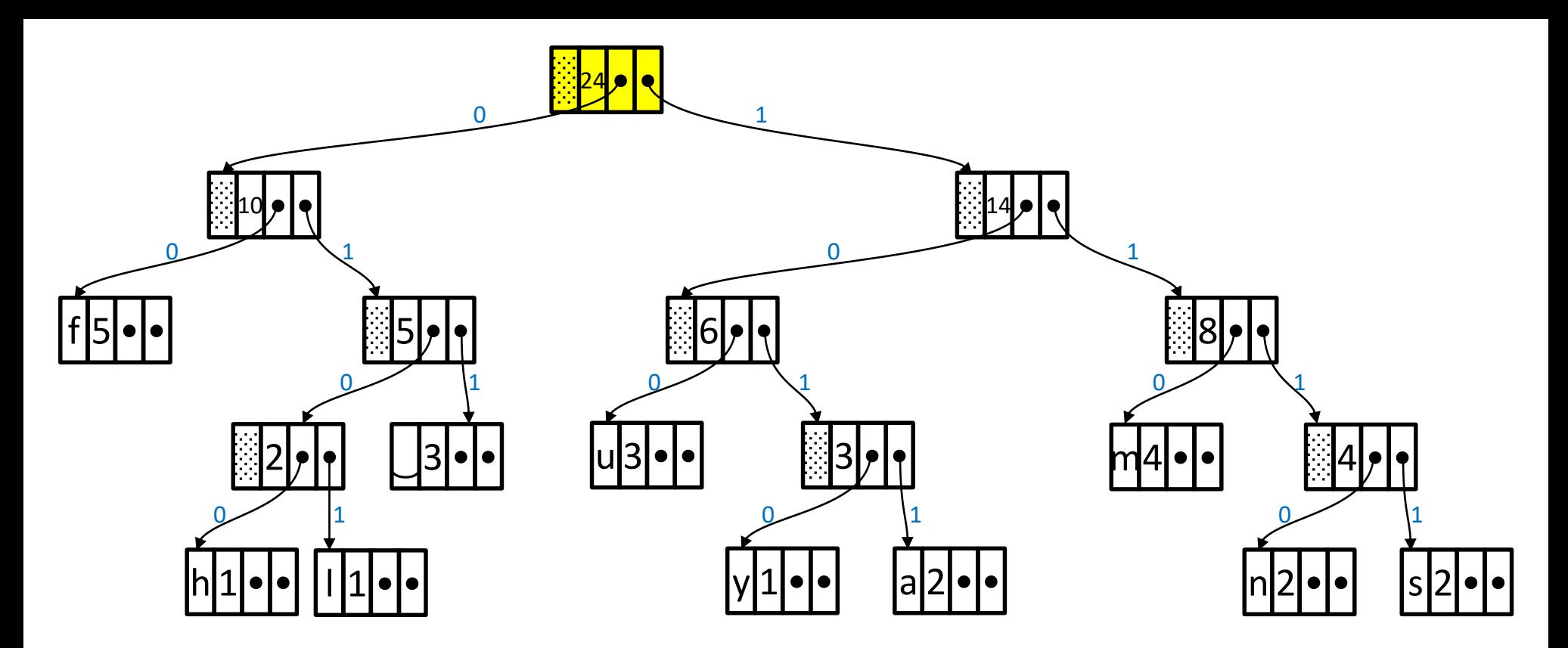

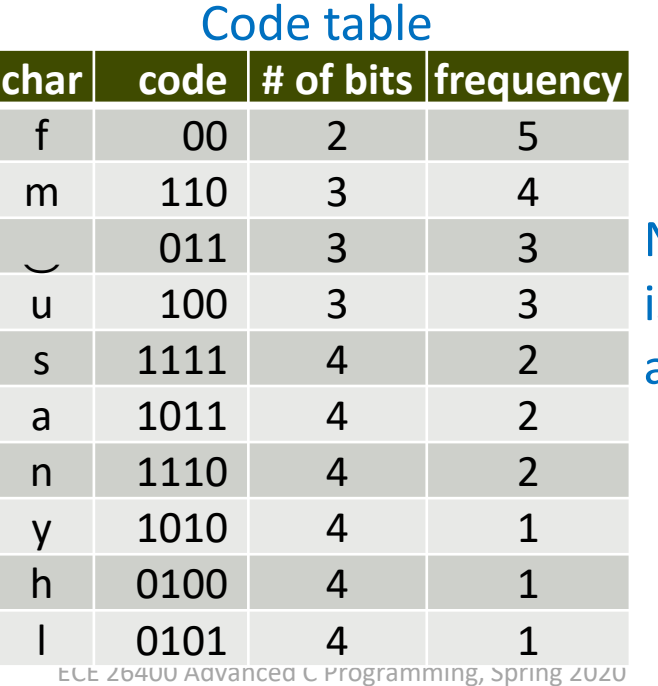

Notice that no code is a prefix of another.

C 2020 Alexander J. Quinn This content is protected and may not be shared, uploaded, or distributed.

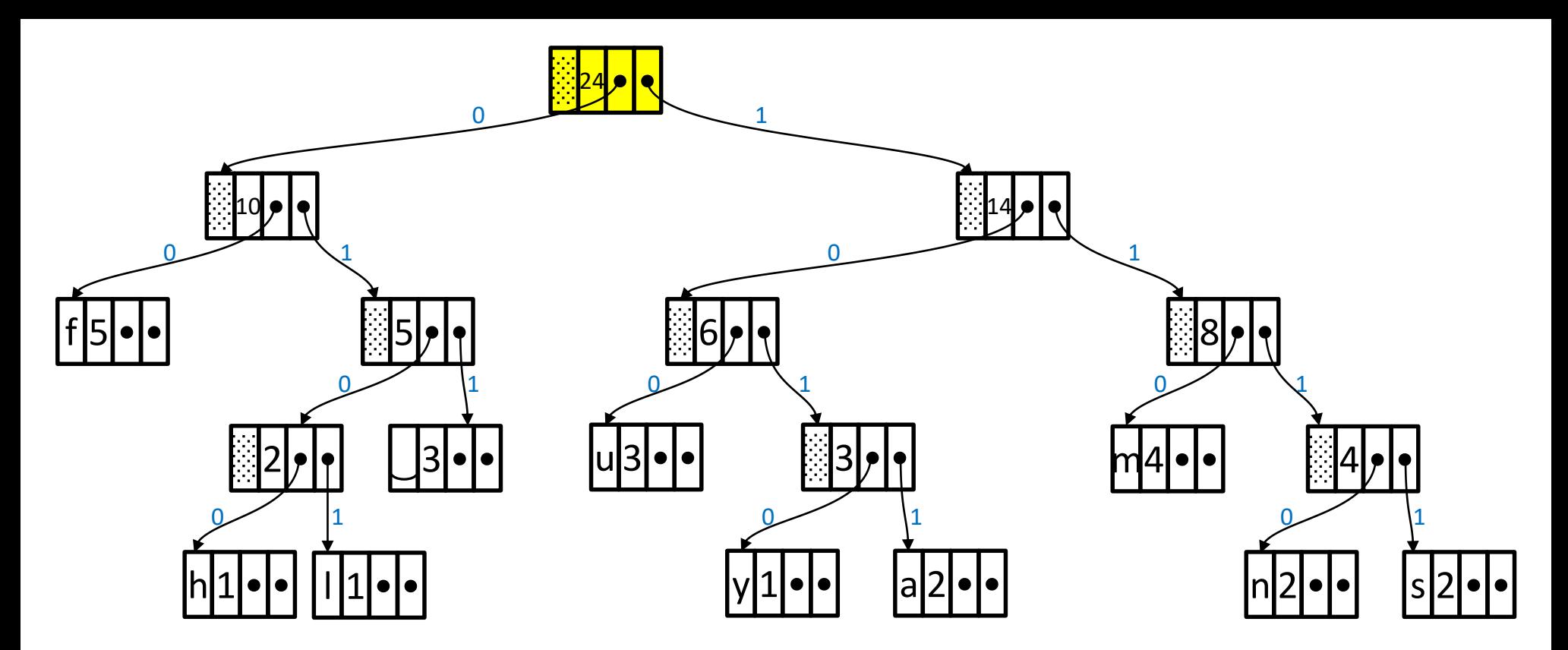

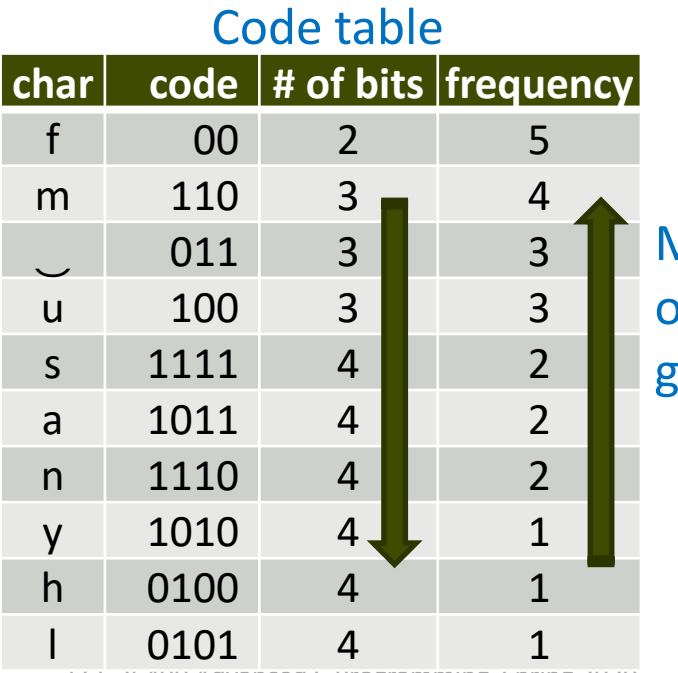

More frequently occurring characters get shorter codes.

# huffman fluffs many mums

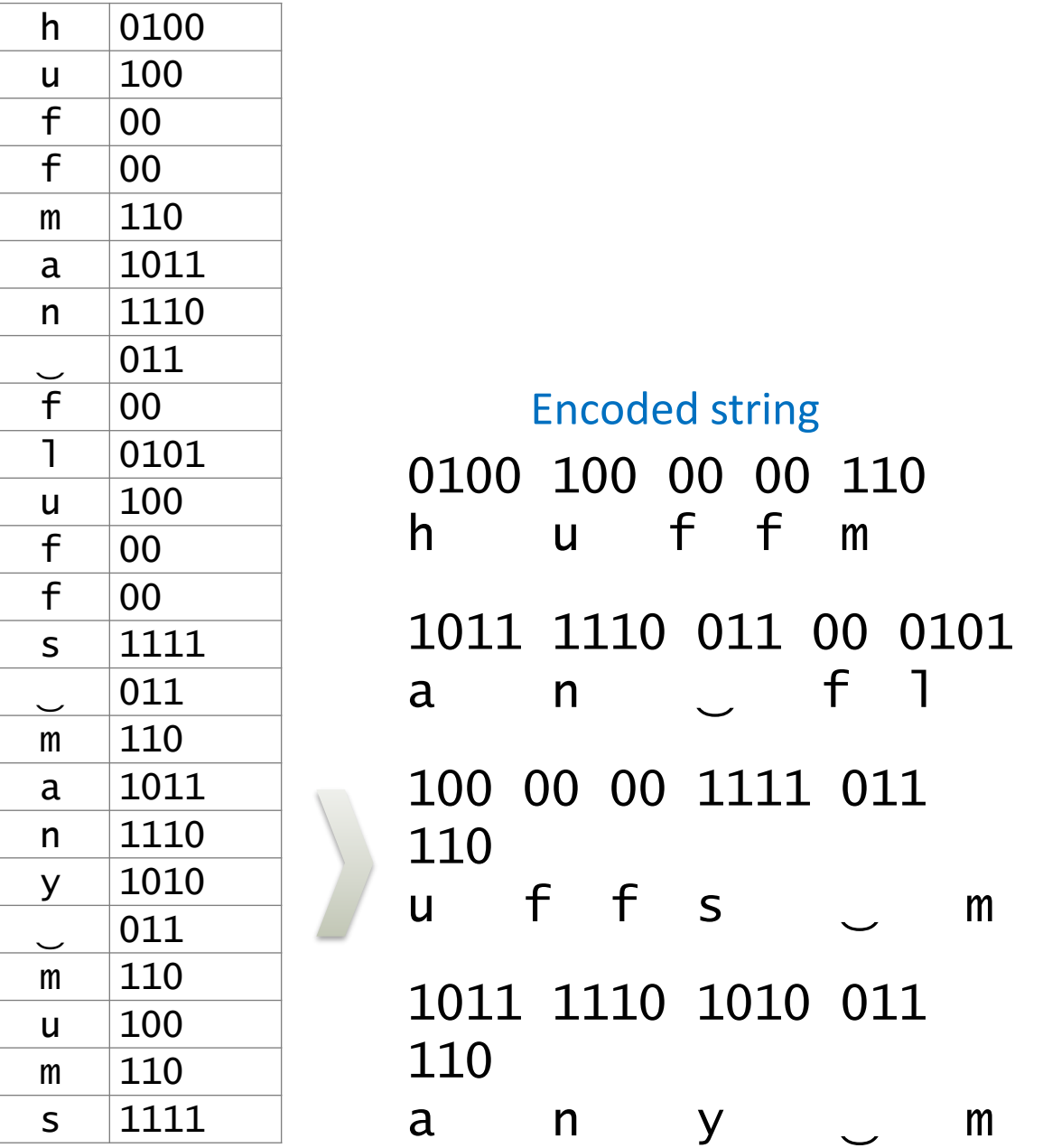

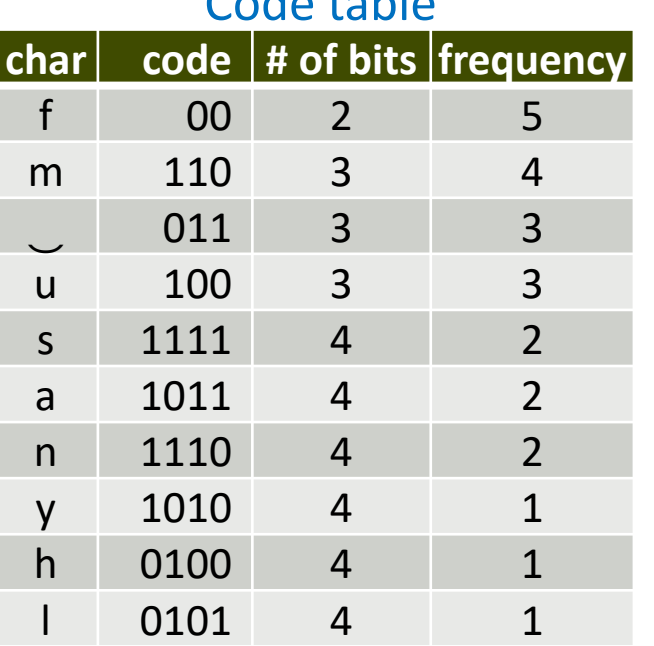

Code table

# huffman fluffs many mums

 $h$ 

 $\mathsf{u}$  $\mathsf{f}$  $\mathsf{f}$ 

 $f$ 

 $\mathsf{u}$  $\mathsf{f}$  $f$ 

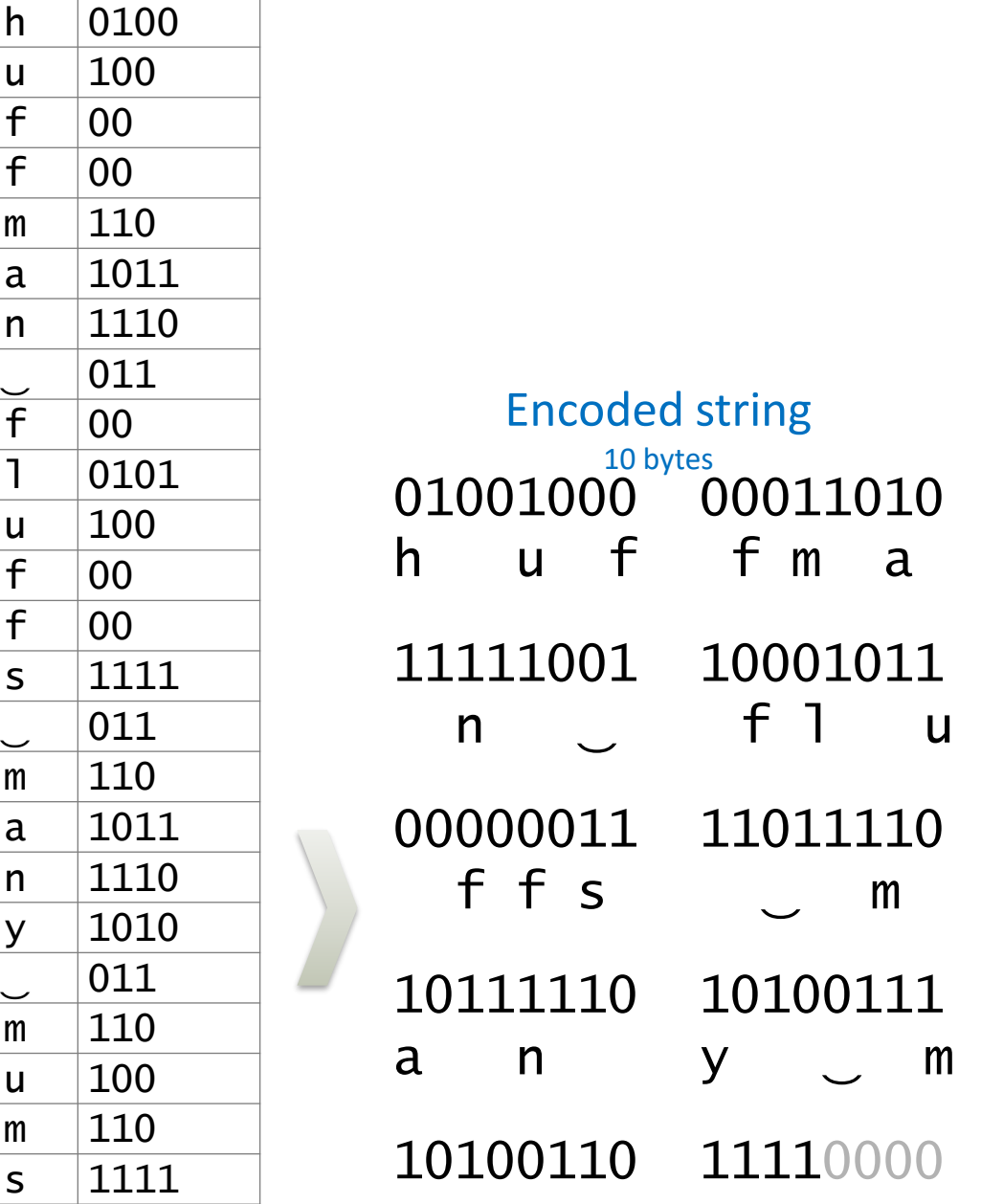

Code table **char code # of bits frequency** f 00 2 5 m 110 3 4 ‿ 011 3 3 u 100 3 3 s 1111 4 2 a 1011 4 2 n 1110 4 2 y 1010 4 1 h 0100 4 1

 $\begin{array}{c|c} 0101 & 4 & 1 \end{array}$  1

 $\mathsf{y}$ 

 $m$  $\mathsf{u}$ 

 $m$ 

ECE 26400 Advanced C Programming, Spring 2020<br>ECE 26400 Advanced C Programming, Spring 2020 Clexander J. Quinn This content is protected and mMnot be shared, uploaded, or distributed.